メロメメタメメ きょくきょうき

 $299$ 

## **Prenuclear vs. nuclear objects in** ∗−**autonomous categories**

**RAMiCS 2023, Augsburg**

Luigi Santocanale Cédric de Lacroix

Laboratoire d'Informatique et Système (LIS) Aix-Marseille Université (AMU)

April 3, 2023

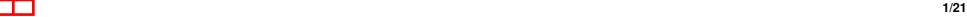

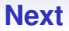

### <span id="page-1-0"></span>**1. [Recaps, motivations, and a conjecture](#page-1-0)**

**2. [Frobenius structures](#page-7-0)**

**3. [A partial solution of the conjecture](#page-13-0)**

**4. [Questioning pseudoaffine](#page-18-0)**

イロトメ 御 トメ 君 トメ 君 トッ 君  $2Q$ 

## **Frobenius quantales**

#### **Definition**

A **Frobenius quantale** is a quantale  $(Q, \star)$  coming with antitone "negations"  $<sup>⊥</sup>(-), (-)<sup>⊥</sup> : Q \longrightarrow Q$  satisfying:</sup>

> $({}^{\perp}X)^{\perp} = {}^{\perp}(X^{\perp}$ (inverse to each other)  $x \multimap^{\perp} y = x$ (contraposition law)

- A provability model of non-commutative classical linear logic.
- Similar to *involutive residuated lattice*, but complete.
- Such a quantale is until if and only if it has a dualizing element.
- 

## **Frobenius quantales**

#### **Definition**

A **Frobenius quantale** is a quantale  $(Q, \star)$  coming with antitone "negations"  $<sup>⊥</sup>(-), (-)<sup>⊥</sup> : Q \longrightarrow Q$  satisfying:</sup>

> $({}^{\perp}X)^{\perp} = {}^{\perp}(X^{\perp}$  $(inverse to each other)$  $x \multimap^{\perp} y = x$ (contraposition law)

#### **Remarks**

- A provability model of non-commutative classical linear logic.
- Similar to involutive residuated lattice, but complete.
- Such a quantale is until if and only if it has a dualizing element.
- The above axiomatization allows to consider Frobenius quantales with neither a unit nor a dualizing element.

## **Motivations**

**Theorem (Egger, Kruml, Paseka** ∼ **2008, Santocanale 2020)** Let L be a complete lattice. The following are equivalent:

- **1.** The quantale  $\left[\mathsf{L},\mathsf{L}\right]_{\tiny\vee}$  of join-preserving endomaps of L is Frobenius.
- **2.** L is a completely distributive lattice.

## **Motivations**

**Theorem (Egger, Kruml, Paseka** ∼ **2008, Santocanale 2020)** Let L be a complete lattice. The following are equivalent:

- **1.** The quantale  $\left[\mathsf{L},\mathsf{L}\right]_{\tiny\vee}$  of join-preserving endomaps of L is Frobenius.
- **2.** L is a completely distributive lattice.

## **Theorem (Raney 1960, Higgs and Rowe 1989)**

The nuclear objects in the category of complete sup-lattices are exactly the completely distributive lattice.

## **Motivations**

#### **Conjecture**

Let A be an object of a SMCC. The following are equivalent:

- **1.** The object [A, <sup>A</sup>] of endomorphisms of <sup>A</sup> has a Frobenius structure.
- **2.** A is nuclear.

#### **Theorem (Raney 1960, Higgs and Rowe 1989)**

The nuclear objects of the category of complete sup-lattices are exactly the completely distributive lattices.

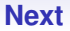

### <span id="page-7-0"></span>**1. [Recaps, motivations, and a conjecture](#page-1-0)**

#### **2. [Frobenius structures](#page-7-0)**

**3. [A partial solution of the conjecture](#page-13-0)**

**4. [Questioning pseudoaffine](#page-18-0)**

イロメイタメイ きょうきょう  $\Rightarrow$  $2Q$ 

**[Recaps, motivations, and a conjecture](#page-1-0) [Frobenius structures](#page-7-0) [A partial solution of the conjecture](#page-13-0) [Questioning pseudoaffine](#page-18-0)**<br> **A partial solution of the conjecture Questioning pseudoaffine**<br> **A partial solution of th** 

## **Dual pairings**

### **Definition**

A triple  $(A, B, \epsilon)$  is said to be a **dual pairing** (w.r.t. the object 0) if

 $\epsilon$ : A ⊗ B −−→ 0

and the two induced natural transformations are isomorphims.

 $hom(X, B) \longrightarrow hom(A \otimes X, 0), \qquad hom(X, A) \longrightarrow hom(X \otimes B, 0).$ 

• In a ∗-autonomous category

• In **SLatt**, the map

$$
\epsilon(x,y) = \begin{cases} \bot, & x \leq y, \\ \top, & x \nleq y, \end{cases}
$$

yields a dual pairing  $\epsilon_L : L \otimes L^{\mathsf{op}} \longrightarrow 2$ . 

**: 7/21**

**[Recaps, motivations, and a conjecture](#page-1-0) [Frobenius structures](#page-7-0) [A partial solution of the conjecture](#page-13-0) [Questioning pseudoaffine](#page-18-0)**<br> **A partial solution of the conjecture Questioning pseudoaffine**<br> **A partial solution of th** 

## **Dual pairings**

### **Definition**

A triple  $(A, B, \epsilon)$  is said to be a **dual pairing** (w.r.t. the object 0) if

 $\epsilon$ : A ⊗ B −−→ 0

and the two induced natural transformations are isomorphims.

 $hom(X, B) \longrightarrow hom(A \otimes X, 0), \qquad hom(X, A) \longrightarrow hom(X \otimes B, 0).$ 

## **Example**

• In a ∗-autonomous category

 $ev : A \otimes A^* \longrightarrow 0$ . \*  $\longrightarrow$  0,  $\epsilon : (A \otimes A^*) \otimes [A, A] \longrightarrow 0$ 

are dual pairings.

• In **SLatt**, the map

$$
\epsilon(x,y) = \begin{cases} \bot, & x \leq y, \\ \top, & x \not\leq y, \end{cases}
$$

yields a dual pairing  $\epsilon_L : L \otimes L^{\mathsf{op}} \longrightarrow 2$ . **: 7/21**

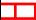

## **Frobenius quantales, once more**

In a Frobenius quantale  $(Q, \star, {}^{\perp}(-), (-)^{\perp})$ , we have

- $(Q, Q^{\rm op}, \epsilon)$  is a dual pairing;
- $(Q, \star)$  is a semigroup;
- $\perp(-), (-) \perp : Q \rightarrow Q^{\rm op}$  and  $x \leq \perp y$  iff  $y \leq x^{\perp}$ ;

• y ( <sup>⊥</sup> x = y <sup>⊥</sup> (x <sup>Q</sup> <sup>⊗</sup> <sup>Q</sup> <sup>Q</sup> <sup>⊗</sup> <sup>Q</sup>op <sup>Q</sup>op <sup>⊗</sup> <sup>Q</sup> <sup>Q</sup>op . <sup>⊥</sup>(−)⊗Q Q⊗(−) ⊥ α ` α ρ

## **Frobenius structures**

## **Definition** A **Frobenius structure** is a tuple  $(A, B, \epsilon, \mu_A, l, r)$  where

- $(A, B, \epsilon)$  is a dual pairing;
- $(A, \mu_A)$  is a semigroup;
- $l, r : A \longrightarrow B$  and  $(l, r)$  is an adjunction with both maps invertible

メロメメ 倒す メ きょく きょうき  $QQ$ 

## **Frobenius structures**

## **Definition**

A **Frobenius structure** is a tuple  $(A, B, \epsilon, \mu_A, l, r)$  where

- $(A, B, \epsilon)$  is a dual pairing;
- $(A, \mu_A)$  is a semigroup;
- $l, r : A \longrightarrow B$  and  $(l, r)$  is an adjunction with both maps invertible

such that

$$
A \otimes A \xrightarrow{A \otimes r} A \otimes B
$$
  

$$
\downarrow{I \otimes A} \qquad \qquad \downarrow{\alpha^{\ell}}
$$
  

$$
B \otimes A \xrightarrow{\alpha^{\rho}} B.
$$

A D Y 4 E Y 4 E Y 4 B Y 4 D Y 4 D Y

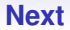

<span id="page-13-0"></span>**1. [Recaps, motivations, and a conjecture](#page-1-0)**

**2. [Frobenius structures](#page-7-0)**

**3. [A partial solution of the conjecture](#page-13-0)**

**4. [Questioning pseudoaffine](#page-18-0)**

イロン イ団 メイモン イモン  $\Rightarrow$  $2Q$ **: 10/21**

 $\mathbf{C} = \mathbf{A} \in \mathbf{F} \times \mathbf{A} \in \mathbf{F} \times \mathbf{A} \oplus \mathbf{F} \times \mathbf{A} \oplus \mathbf{F}$ 

 $2Q$ 

## **Nuclearity**

From here, V is symmetric monoidal closed and  $0 = l$ .

#### **Definition**

For every object  $A$  of  $C$ , there exists a canonical arrow

$$
\max_{A} : A^* \otimes A \longrightarrow [A, A].
$$

An object  $A$  is **nuclear** if  $\min_{A}$  is an isomorphism.

## **Theorem (Raney 1960, Higgs and Rowe 1989)**

The nuclear objects of **SLatt** are exactly the completely distributive lattices.

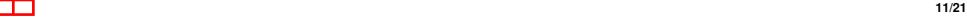

## **From Nuclearity to Frobenius structure, and back**

### **Theorem (LS and CL, CSL 2023)**

If an object A of V is nuclear, then  $[A, A]$  can be endowed with a Frobenius structure.

Every object of **SLatt**, k-**Vect**, **Coh HypCoh**, is pseudoaffine.

 $\overline{z}$  (  $\overline{z}$  ) (  $\overline{z}$  ) (  $\overline{z}$  ) (  $\overline{z}$  ) (  $\overline{z}$  ) **: 12/21**

## **From Nuclearity to Frobenius structure, and back**

## **Theorem (LS and CL, CSL 2023)**

If an object A of V is nuclear, then  $[A, A]$  can be endowed with a Frobenius structure.

If  $\mathcal V$  is  $*$ -autonomous and A is pseudoaffine, then the converse hold.

Every object of **SLatt**, k-**Vect**, **Coh HypCoh**, is pseudoaffine.

000000000

## **From Nuclearity to Frobenius structure, and back**

## **Theorem (LS and CL, CSL 2023)**

If an object A of V is nuclear, then  $[A, A]$  can be endowed with a Frobenius structure.

If  $\mathcal V$  is  $*$ -autonomous and A is pseudoaffine, then the converse hold.

#### **Definition**

An object A of V, is **pseudoaffine** if (either is initial or) I embeds into A as a retract (*i.e* if there exists  $p: I \to A$  and  $c: A \to I$  such that  $c \circ p = \mathrm{id}_{I}$ .).

#### **Example**

Every object of **SLatt**, k-**Vect**, **Coh HypCoh**, is pseudoaffine.

<span id="page-18-0"></span>**[Recaps, motivations, and a conjecture](#page-1-0) [Frobenius structures](#page-7-0) [A partial solution of the conjecture](#page-13-0)**<br> **A partial solution of the conjecture**<br> **QUESTION CONSIDENTS** 

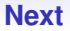

**1. [Recaps, motivations, and a conjecture](#page-1-0)**

**2. [Frobenius structures](#page-7-0)**

**3. [A partial solution of the conjecture](#page-13-0)**

**4. [Questioning pseudoaffine](#page-18-0)**

K ロ ト K 個 ト K 差 ト K 差 ト …  $2Q$ E

## **Is pseudoaffine necessary ?**

#### **Question:**

Can we have a  $*$ -autonomous category  $\mathcal V$  and a object A of  $\mathcal V$  such that

- A is not nuclear,
- A is not pseudoaffine,
- A is prenuclear, that is  $[A, A]$  is Frobenius ?

## **Definition (Schalk and de Paiva 2004 category** P**-Set)**

Let  $(P, \leq)$  be a poset (the base category). We define the category  $P$ -**Set**:

- An object: a pair  $(X, \alpha)$  with X a set and  $\alpha : X \to P$ ;
- An arrow  $(X, \alpha) \to (Y, \beta)$ : a relation  $R \in P(X \times Y)$  such that xRy implies  $\alpha(x) \leq \beta(y)$ .

## **Theorem (Schalk and de Paiva 2004)**

For (Q, ?, <sup>1</sup>) a unital commutative Frobenius quantale, Q -**Set** is <sup>∗</sup>-autonomous.

**[Recaps, motivations, and a conjecture](#page-1-0) [Frobenius structures](#page-7-0) [A partial solution of the conjecture](#page-13-0) [Questioning pseudoaffine](#page-18-0)**<br> **A A A** *COO COO COO COO COO COO COO* 

## **Various characterisations**

## We take  $Q$  such that  $1 = 0$  in  $Q$ , so  $I = 0$  in  $Q$ -**Set**.

- pseudoaffine iff  $\alpha(x) = 1$ , for some  $x \in X$ ,
- nuclear iff.

$$
\alpha(x) \multimap \alpha(y) = \alpha(x)^{\perp} \star \alpha(y) \tag{9a}
$$

• prenuclear iff, for a pair of inverse maps  $(f, g)$  on X,

$$
\alpha(x) - \alpha(y) = \alpha(tx)^{\perp} \star \alpha(y) = \alpha(x)^{\perp} \star \alpha(gy) \qquad (\forall x, y)
$$

## **Various characterisations**

We take  $Q$  such that  $1 = 0$  in  $Q$ , so  $I = 0$  in  $Q$ -**Set**.

#### **Lemmas**

A Q-**Set**  $(X, \alpha)$  is

- pseudoaffine iff  $\alpha(x) = 1$ , for some  $x \in X$ ,
- nuclear iff,

$$
\alpha(x) \sim \alpha(y) = \alpha(x)^{\perp} \star \alpha(y) \qquad (\forall x, y)
$$

Equivalently: iff  $\alpha(x)$  is invertible ( $\forall x$ )

• prenuclear iff, for a pair of inverse maps  $(f, g)$  on X,

$$
\alpha(x) \sim \alpha(y) = \alpha(fx)^{\perp} \star \alpha(y) = \alpha(x)^{\perp} \star \alpha(gy) \qquad (\forall x, y)
$$

 $\mathbf{C} = \mathbf{A} \in \mathbf{F} \times \mathbf{A} \in \mathbf{F} \times \mathbf{A} \oplus \mathbf{F} \times \mathbf{A} \oplus \mathbf{F}$  $QQ$ **: 15/21**

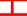

**[Recaps, motivations, and a conjecture](#page-1-0) [Frobenius structures](#page-7-0) [A partial solution of the conjecture](#page-13-0) [Questioning pseudoaffine](#page-18-0)**<br> **A A A A** *COO COO COO***<b>** *COO COO COO COO* 

メロメメタメメ きょくきょうき

 $2Q$ 

## **Finding the right** Q

- Take Z.
- Add ±∞.
- Add a new unit u such that  $0 < u < 1$ .

Then  $\mathbb{Z} \subseteq Q$  is prenuclear, with  $f(x) = x - 1$  and  $g(x) - x + 1$ .

## **Discussing the pseudoaffine condition**

We take  $Q$  such that  $1 = 0$  in  $Q$ , so  $I = 0$  in  $Q$ -**Set**.

## **Theorem (LS and CL)**

If  $(X, \alpha)$  is prenuclear and any of the following conditions holds:

- the quantale Q has no infinite chain,
- $X$  is finite.
- $\alpha(x)$  is invertible, for some  $x \in X$ ,
- $(X, \alpha)$  is Girard, that is,  $f = q$ ,

then  $(X, \alpha)$  is nuclear.

## **Discussing the pseudoaffine condition**

We take  $Q$  such that  $1 = 0$  in  $Q$ , so  $I = 0$  in  $Q$ -**Set**.

## **Theorem (LS and CL)**

If  $(X, \alpha)$  is prenuclear and any of the following conditions holds:

- the quantale Q has no infinite chain,
- $X$  is finite.
- $\alpha(x)$  is invertible, for some  $x \in X$ ,
- $(X, \alpha)$  is Girard, that is,  $f = q$ ,

then  $(X, \alpha)$  is nuclear.

### **Theorem (LS and CL)**

There is a quantale Q and an object  $(X, \alpha)$  of Q-**Set** which is prenuclear but not nuclear.

## **Conclusions**

### **Results**

- A definition of Frobenius structures in autonomous categories.
- Proof of our conjecture up to a technical (but quite natural) hypothesis (pseudoaffine).
- Other results,e.g. an abstraction of the double negation construction.
- Testing the pseudoaffine condition.

- What about Girard quantales/structures and nuclearity ?
- Understand "how much" we need ∗-autonomous categories.
- Monoidal fibrations.

## **Conclusions**

### **Results**

- A definition of Frobenius structures in autonomous categories.
- Proof of our conjecture up to a technical (but quite natural) hypothesis (pseudoaffine).
- Other results,e.g. an abstraction of the double negation construction.
- Testing the pseudoaffine condition.

## **To do next**

- What about Girard quantales/structures and nuclearity ?
- Understand "how much" we need ∗-autonomous categories.
- Monoidal fibrations.

# Thank you!

メロメメ 倒す メミメメ ミメー 目  $299$ 

**: 19/21**

## **References**

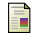

#### D. A. Higgs et K. A. Rowe (1989)

Nuclearity in the category of complete semilattices, Journal of Pure and Applied Algebra, Volume 57, Issue 1, 1989, Pages 67-78

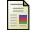

#### R. Street (2004)

Frobenius monads and pseudomonoids, Journal of Mathematical Physics, Vol. 45, 2004, pp 3930-3948

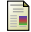

#### David Kruml and Jan Paseka (2008)

Algebraic and Categorical Aspects of Quantales, Handbook of Algebra, Vol. 5, pp 323-362

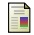

#### J.M. Egger (2010)

The Frobenius relations meet linear distributivity, Theory and Applications of Categories, Vol. 24, 2010, No. 2, pp 25-38

## **References**

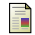

#### P-A. Mellies (2013) `

Dialogue categories and Frobenius monoids Lecture Notes in Computer Science, vol 7860

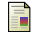

#### P. Eklund, J. Gutiérrez Garcia, U. Höhle et J. Kortelainen (2018)

Semigroups in complete lattices, Springer, 2018

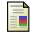

#### L. Santocanale (2020)

The involutive quantaloid of completely distributive lattices, RAMICS 2020

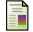

#### L. Santocanale (2020)

Dualizing sup-preserving endomaps of a complete lattice, ACT 2020

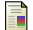

#### C. de Lacroix and L. Santocanale (2023)

Frobenius Structures in Star-Autonomous Categories. CSL 2023, LIPIcs, vol. 252

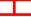